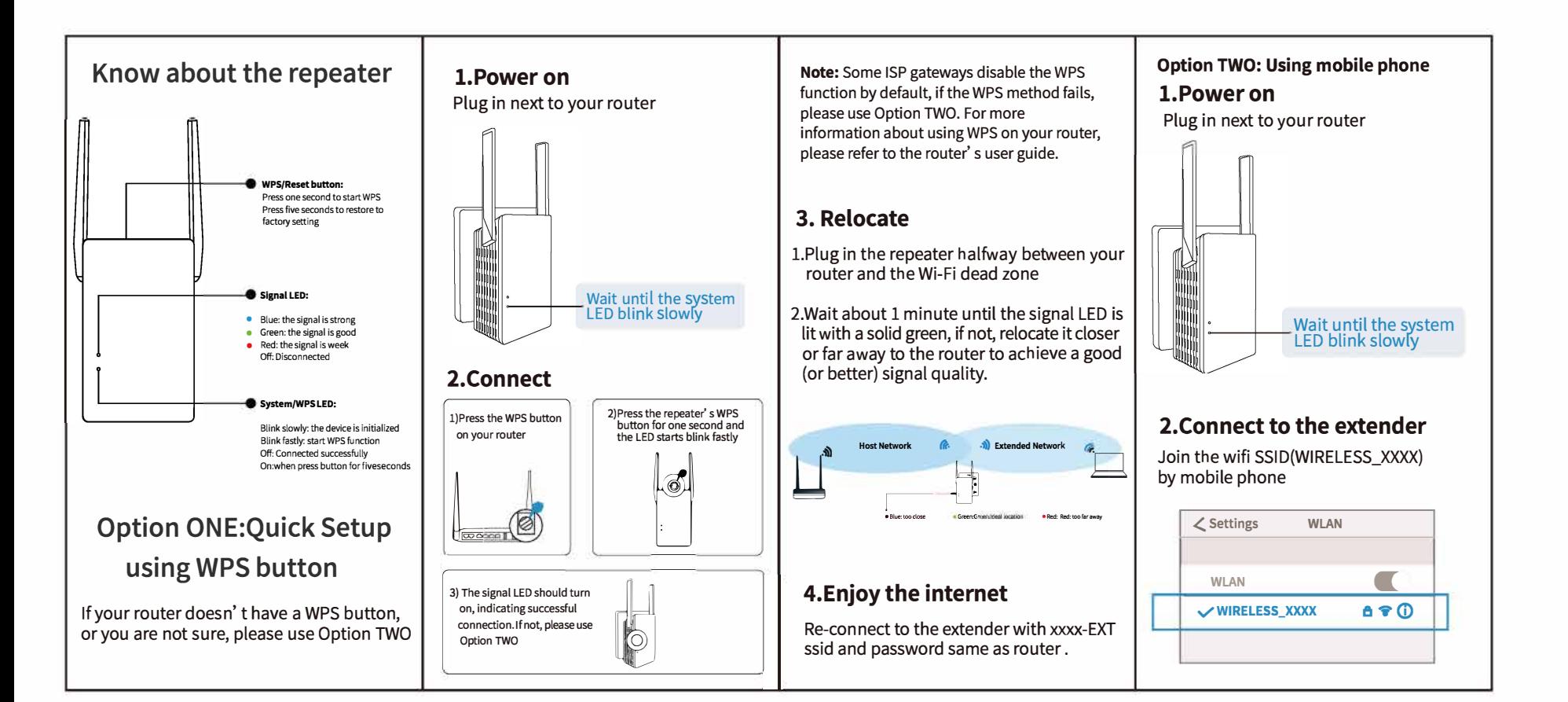

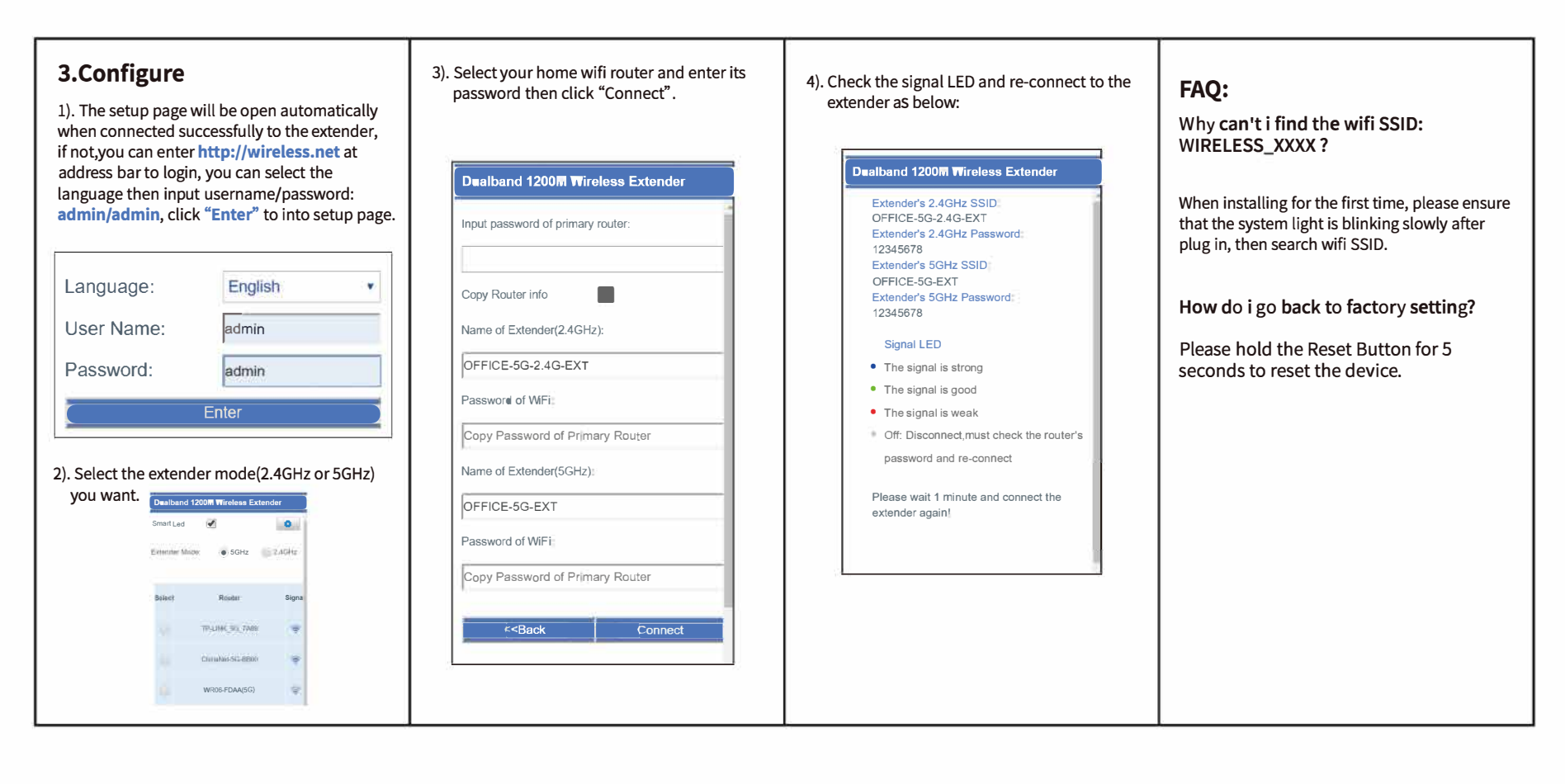

## **FCC Warning**

This device complies with part 15 of the FCC rules. Operation is subject to the following two cond itions: (1) this device may not cause harmful interference, and (2) this device must accept any int e rference received, including interference that may cause undesired operation.

Changes or modifications not expressly approved by the party responsible for compliance could v oid the user's authority to operate the equipment.

NOTE: This equipment has been tested and found to comply with the limits for a Class B digital de vice, pursuant to part 15 of the FCC Rules. These limits are designed to provide reasonable protec tion against harmful interference in a residential installation. This equipment generates uses and can radiate radio frequency energy and, if not installed and used in accordance with the instructi ons, may cause harmful interference to radio communications. However, there is no guarantee th at interference will not occur in a particular installation. If this equipment does cause harmful int erferenceto radio or television reception, which can be determined by turning the equipment off and on, the user is encouraged to try to correct the interference by one or more of the following measures:

-Reorient or relocate the receiving antenna.

•Increase the separation between the equipment and receiver.

•Connect the equipment into an outlet on a circuit different from that to which the receiver is co nnected.

•Consult the dealer or an experienced radio/TV technician for help.

## Radiation Exposure Statement

To comply with FCC RF exposure compliance requirements, this grant is applicable to only mobile configurations. The antennas used for this transmitter must be installed to provide a separation d istance of at least 20cm from all persons and must not be co-located or operating in conjunction with any other antenna or transmitter.